**Dr. Thomas Erler Dr. Michael Ricken**

### **UML**

## **Das bhv Taschenbuch**

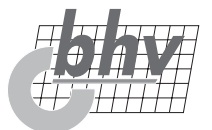

# **Inhaltsverzeichnis**

- 11

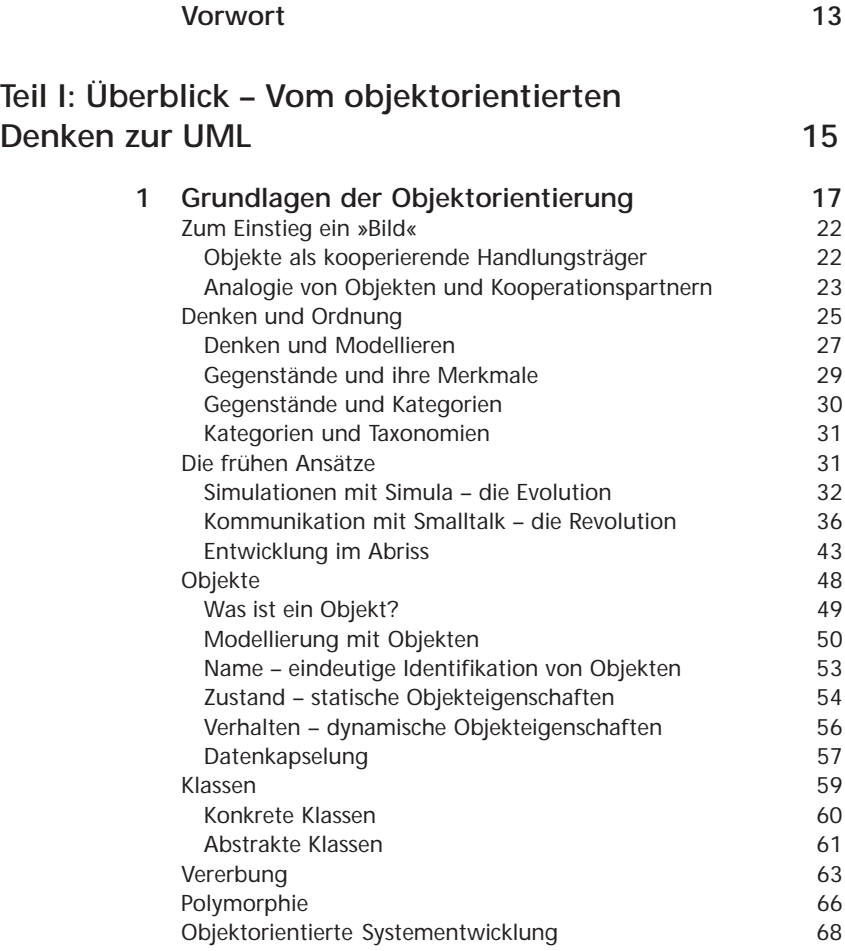

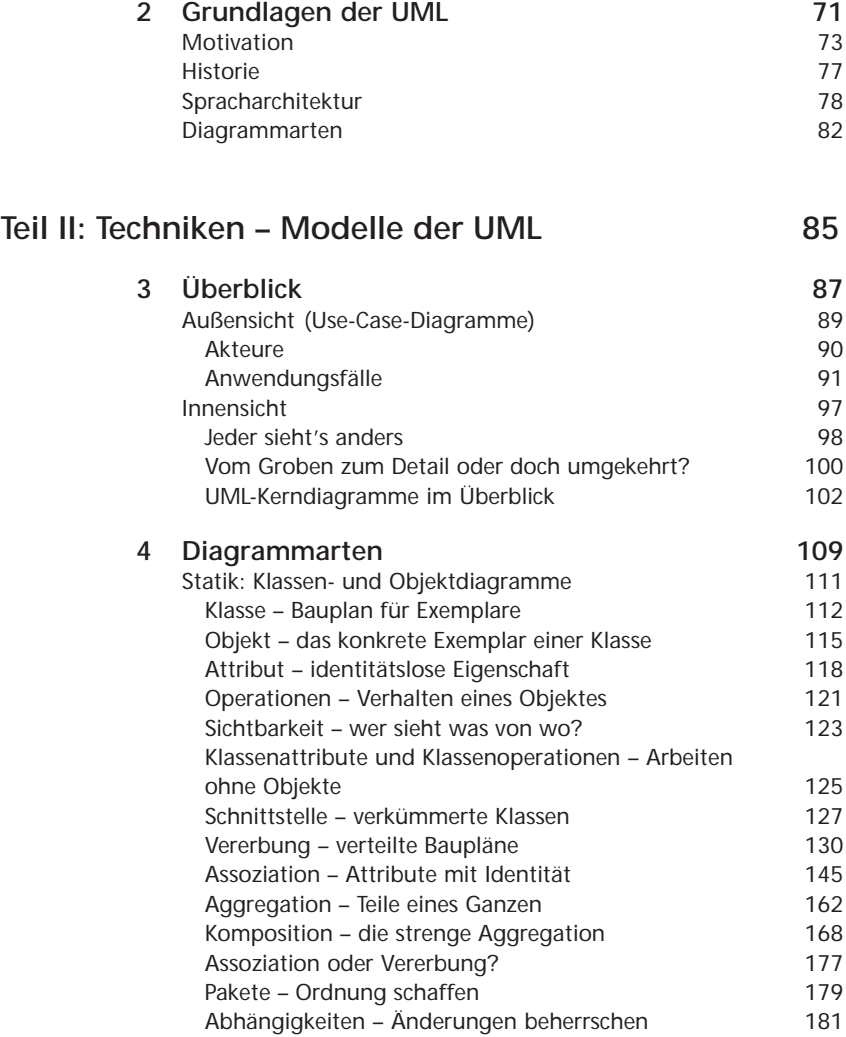

л.

- 11

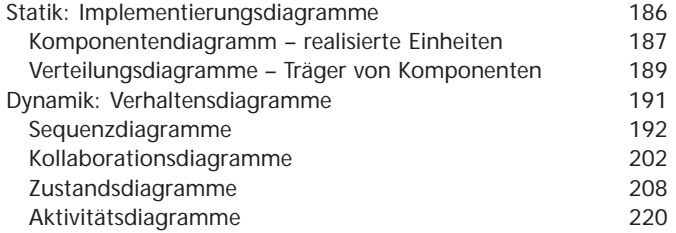

### **Teil III: Know-How – UML im Software-Entwicklungsprozess 231**

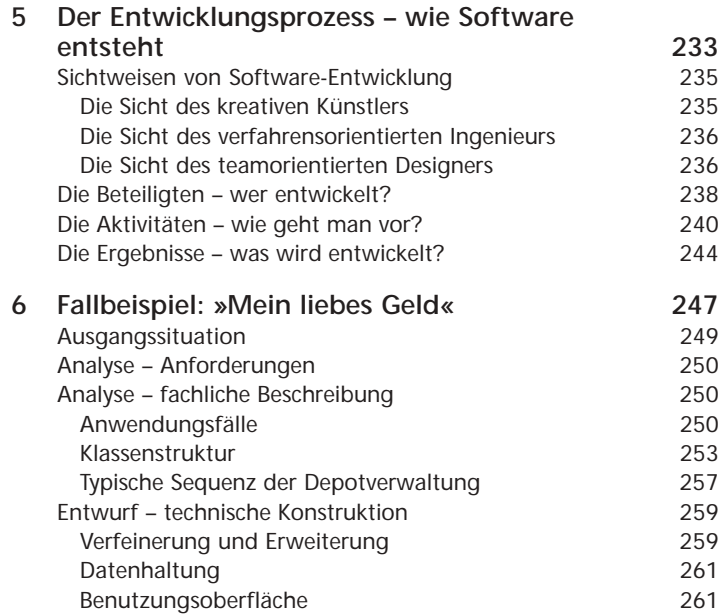

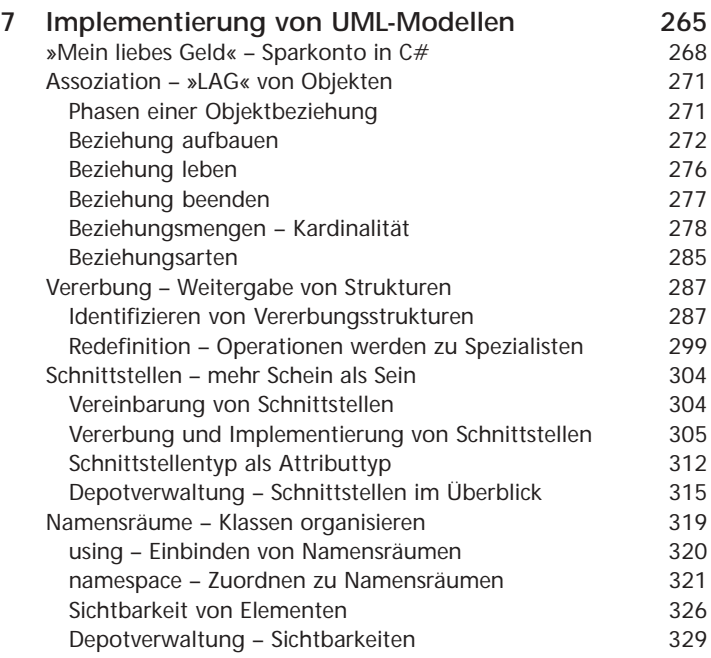

#### **Teil IV: Praxis – Spezialaspekte und Werkzeuge der UML 333**

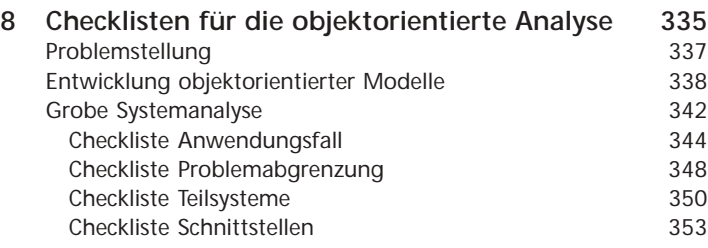

- 11

л.

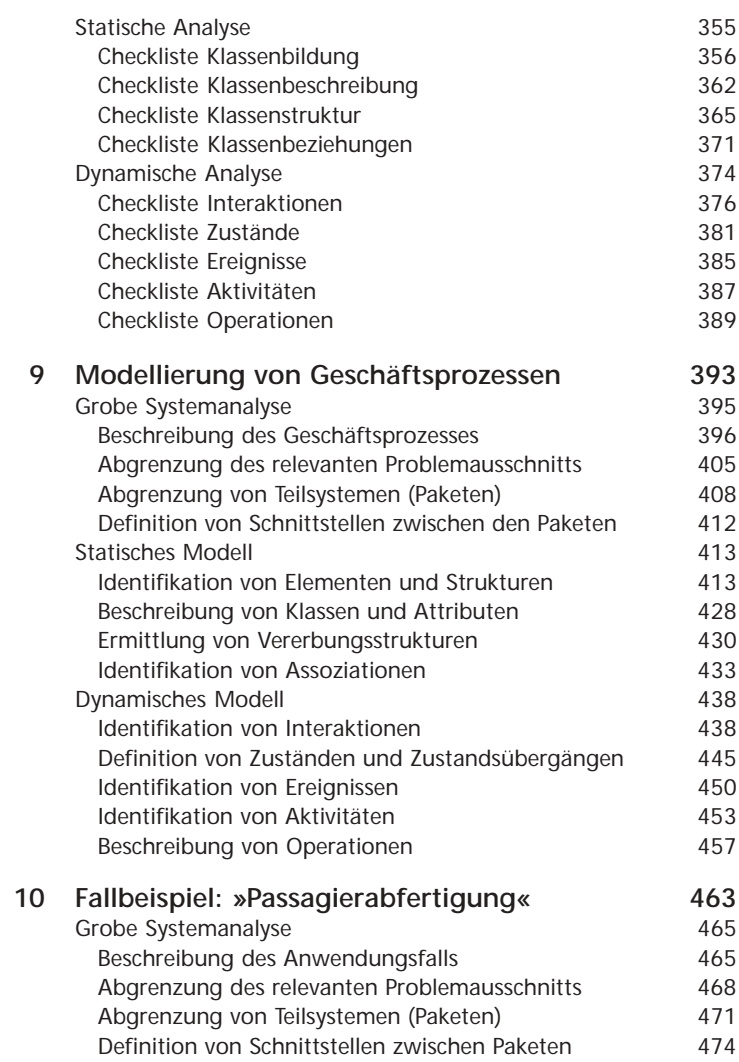

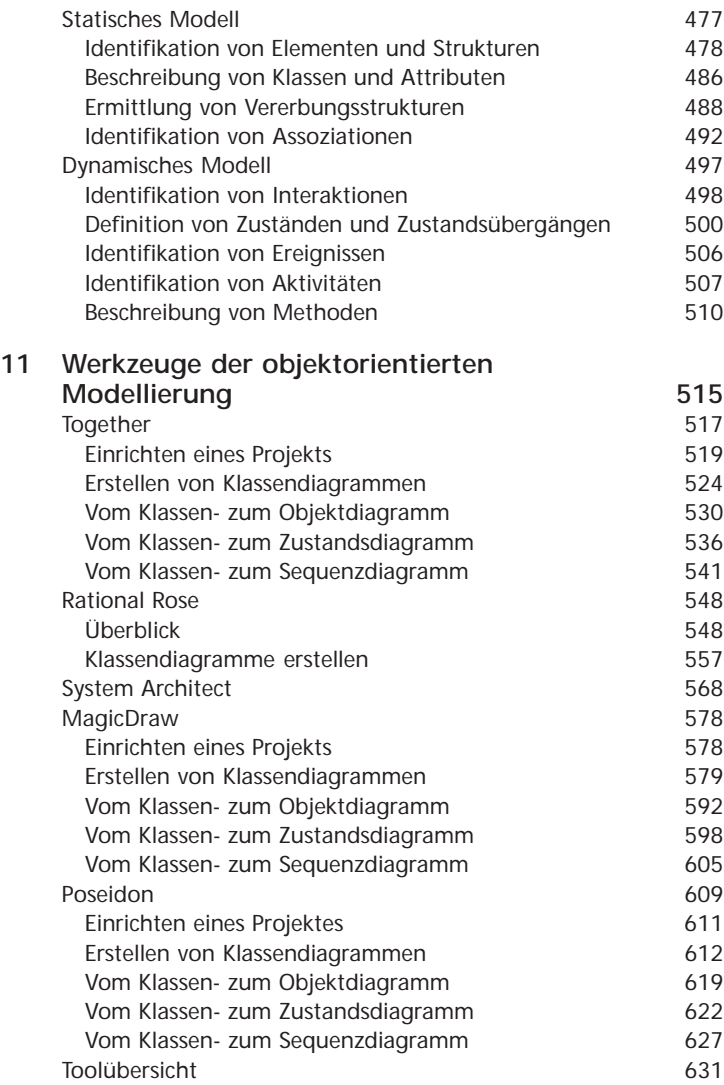

л.

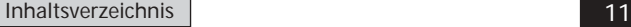

- 11

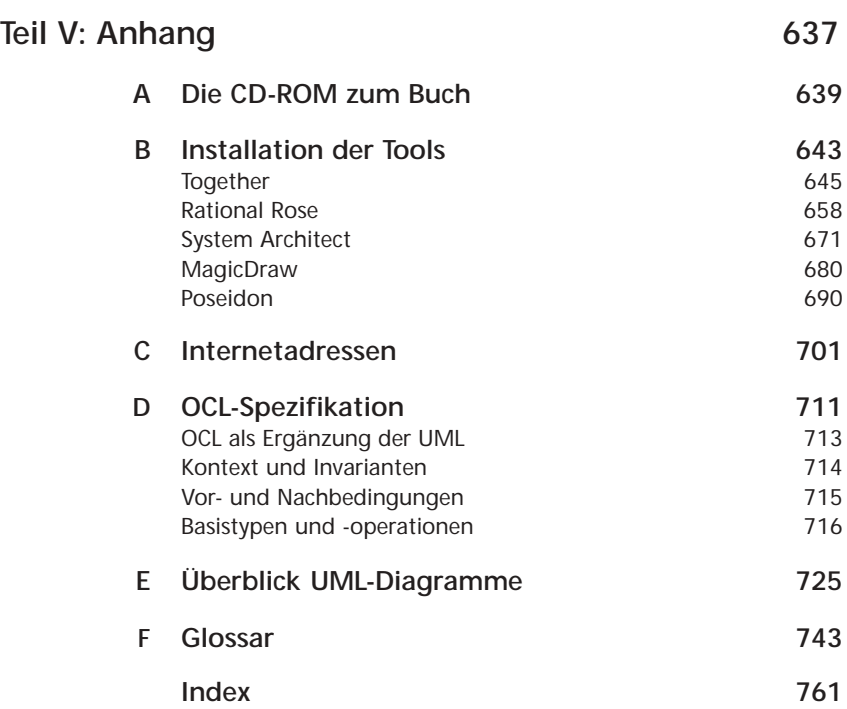